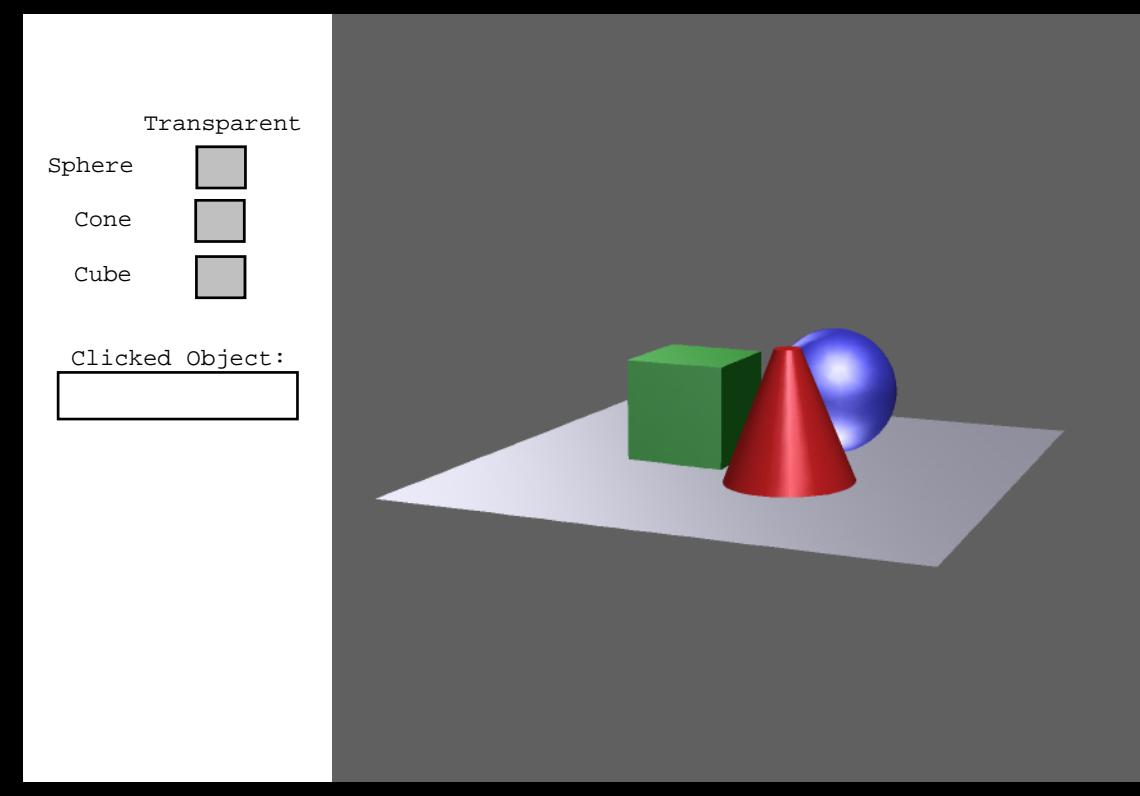

```
1: //This tells Acrobat to disable the default 3D object selection behaviour.
 2: runtime.overrideSelection = true;
 3: 
 4: //------------------------------------------------------------------------------
 5: //This will be called when a MouseUp event fires
 6: //------------------------------------------------------------------------------
 7: var myMouseHandlingFunction = function( event )
 8: {
9: if ( event.isMouseUp )
10: {
11: var clickedMesh = null;
12: 
13: //The Hits array actually contains every object that is intersected by
14: //a ray from the Camera in the direction of the mouse click.
15: //We want the first one; the one closest to the camera.
16: if(event.hits.length > 0)
17: clickedMesh = event.hits[0].target;
18: 
19: if(clickedMesh != null)
20: host.getField("SelectedMesh").value = clickedMesh.name;
21: else
22: host.getField("SelectedMesh").value = "";<br>23: }
23:24: } //---------------------------------------------------
25: 
26: //Create the Mouse event handler and set it up to capture mouse up events only
27: var mouseEventHandler = new MouseEventHandler();
28: mouseEventHandler.onMouseDown = false;
29: mouseEventHandler.onMouseMove = false;
30: mouseEventHandler.onMouseUp = true;
31: // Note: not a function call, but a reference to a function
32: mouseEventHandler.onEvent = myMouseHandlingFunction;
33: runtime.addEventHandler( mouseEventHandler );
```